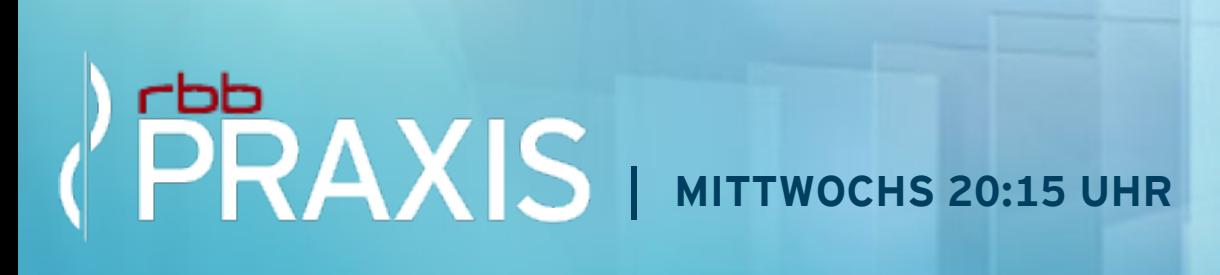

#### ARCHIV & SUCHE **ARCHIV** & SUCHE

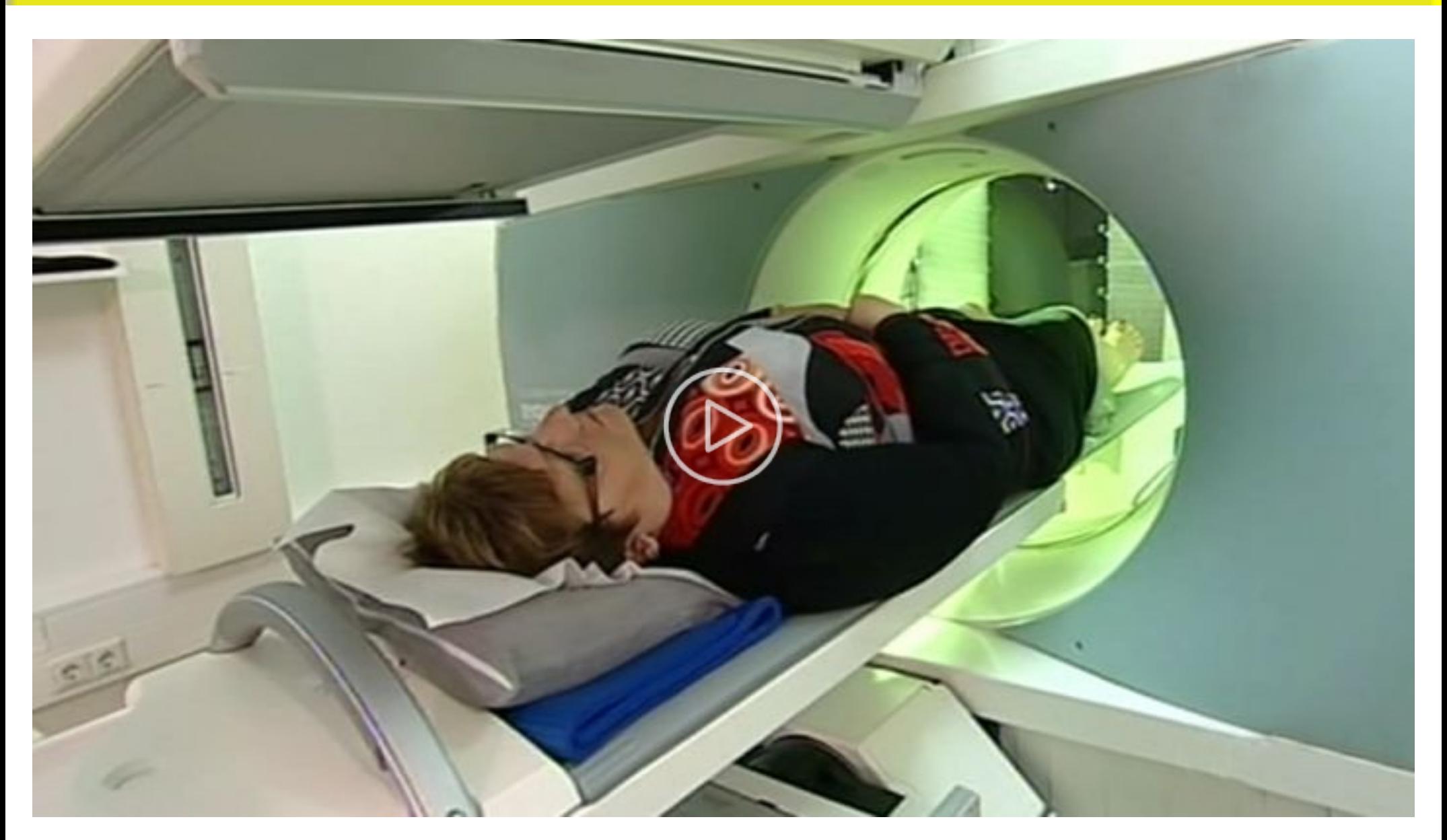

# Mi 10.09.2014 | 20:15 | rbb Praxis Live-Diagnose: SPECT-CT bei Knochenschmerzen

**Die)Ursachen)für)Schmerzen)in)den)Knochen)und)Gelenken)sind)nicht)immer)einfach)herauszufinden. Nicht)selten)sind)herkömmliche)Röntgenaufnahmen)aber)deshalb)unauffällig,)weil)die)wesentlichen** Auslöser der Schmerzen damit nicht hinreichend dargestellt werden. Abhilfe schaffen kann ein modernes Untersuchungsverfahren. Die "SPECT-CT" kombiniert eine Knochenszintigrafie mit einer Computertomografie. Diese Verbindung ermöglicht, auch entzündliche Veränderungen nachzuweisen. Die rbb Praxis ist live dabei, wenn Ärzte sich nun mit der SPECT-CT auf Spurensuche machen.

## **LIVE9SCHALTE**

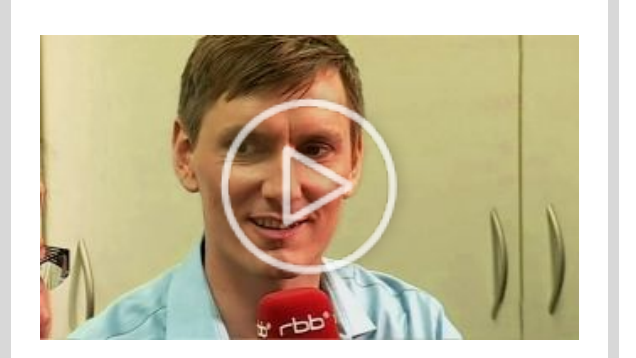

Mi 10.09.2014 | 20:15 | rbb Praxis Live-Schalte aus dem DTZ

Die rbb Praxis berichtet live aus dem#Diagnostisch Therapeutischen Zentrum am Frankfurter Tor in Berlin

# Der Hybrid hilft bei schweren Fragestellungen

Doch was ist zu tun, wenn alle Untersuchungen keinen Befund ergeben, die Schmerzen aber bestehen oder sich gar verschlimmern? Hier kann eine besondere Untersuchung helfen: die sogenannte SPECT-CT. Diese sogenannte Single-Photonen-Emissions-Computertomografie (SPECT-CT) ist eine Kombination aus zwei bildgebenden Untersuchungsmethoden: der Szintigrafie und der Computertomografie.

Die nuklearmedizinische Methode der Szintigraphie ist in der Lage, krankheitsbedingte Stoffwechselveränderungen zu erkennen, wie beispielsweise Entzündungen. Die CT erlaubt eine räumliche hochauflösende Darstellung von anatomischen Strukturen und der Morphologie des Körpers.

Werden beide Verfahren in der SPECT-CT miteinander kombiniert, führt

der Computer alle funktionell und anatomischen wichtigen Details zusammen - und kann so helfen, die Ursache der Knieschmerzen durch die exakte Lokalisation zu ermitteln.

Radiologen und Nuklearmediziner können mit dem Hybrid vielen Patienten mit unterschiedlichen Beschwerden helfen. So stellt das Gerät beispielsweise das Skelettsystem dreidimensional dar und liefert

daher zum Beispiel bei Entzündungen im Kniegelenk wichtige Hinweise. Mit dem Verfahren lassen sich zudem gut- und bösartige Tumoren sicher ermitteln und aus allen Perspektiven beurteilen. Patienten mit Atemproblemen profitieren, denn die Untersuchung gibt Aufschluss über die tatsächliche Belüftung der Lunge und die Durchblutung des Organs. Auch am Herzen wird der Hybrid eingesetzt: Hier weisen Radiologen funktionelle Einschränkungen des Herzmuskels oder krankhafte Veränderungen des Gefäßsystems nach.

#### Wie funktioniert die Hybriduntersuchung?

Vor der Untersuchung erhält der Patient einen sogenannten radiomarkierten Tracer und in manchen Fällen zusätzlich ein Röntgenkontrastmittel. Meist werden die Radiopharmaka in die Armvene der Patienten gespritzt. In seltenen Fällen müssen die Stoffe vom Patienten eingeatmet werden – etwa, wenn die Belüftung der Lunge untersucht wird. Mit Hilfe des Tracers werden dann Stoffwechselwege und -funktionen im Körper verfolgt und bildlich dargestellt. Nach einer Injektion der Flüssigkeiten erfolgen die Messungen auf dem Lagerungstisch durch die Gammakamera und den CT-Scanner.

Die SPECT-CT besteht aus einer rotationsfähigen Gammakamera und einem Ringtunnel mit Spiral-CT-Scanner. Die Kamera, die mit zwei sich gegenüberliegenden Detektoren ausgestattet ist, kreist eng um den Patienten herum – und nimmt den Körper von zwei Seiten auf. Anschließend fasst der Computer die Bilder zusammen und errechnet aus den Messdaten ein dreidimensionales Bild. Die funktionalen SPECT-Schichtbilder vom Stoffwechsel des erkrankten Gewebes und die anatomischen CT-Bilder können später am Rechner separat oder überlagert dargestellt werden. Wird die Untersuchung bei schwierigen Fragestellungen von der Krankenkasse angefordert, übernimmt diese meist auch die Kosten der Untersuchung.

Redaktion: Susanne Faß Infotext: Beate Wagner

#### **HINTERGRUNDINFORMATION**

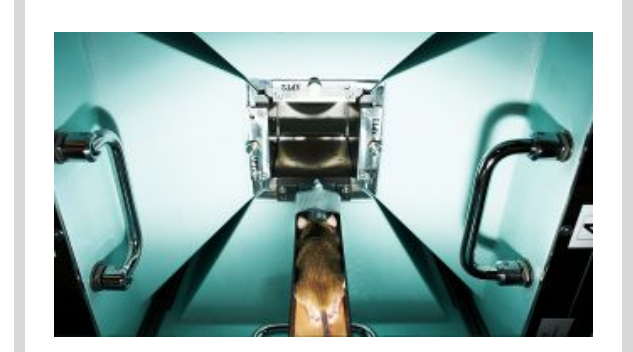

Schmerzen im Knie plagen Millionen Menschen hierzulande. Bei den meisten ist es der Knorpelschwund, der die Beschwerden verursacht. Über Jahre reibt sich die schützende Schicht im Gelenk ab, meist lange unbemerkt. Irgendwann jedoch macht sich der Schmerz bei jedem Schritt und Tritt bemerkbar. Diese so genannte Arthrose folgt oft auf Überbelastung, Fehlstellungen, Bänder- oder Meniskusrisse oder Knochenbrüche.

Die übliche Diagnostik bei Verdacht auf Arthrose im Knie besteht aus:

- fundierte Anamnese und körperliche Untersuchung,
- Röntgenuntersuchung, um den typischen verschmälerten Gelenkspalt nachzuweisen,
- Sonografie, um Weichteile oder Kniegelenksergüsse zu zeigen,
- Kernspinuntersuchung, um Schäden an Bändern, Sehnen oder Menisken darzustellen,
- Gelenkspiegelung, die den direkten Blick ins Gelenk und kleine chirurgische Eingriffe erlaubt.

## **EXPERTE VOR ORT**

## berlin-dtz.de Dr. Christoph Eglau

Einen Blick in den Körper werfen – darauf sind Mediziner oftmals angewiesen. Doch erst mit der Entdeckung von Röntgen- und Gammastrahlung vor mehr als 100 Jahren wurde ein Blick in den Körper überhaupt möglich. Heute können moderne bildgebende Verfahren unsere inneren Organe in hochauflösenden Bildern darstellen. So auch die SPECT-CT-Untersuchung, die zwei verschiedene Verfahren kombiniert.#

Bildgebende Verfahren in der Medizin: SPECT-CT

Nuklearmediziner Yvonne Fobbe, Medizinischtechnische Assistentin Diagnostisch-Therapeutisches Zentrum (DTZ) am Frankfurter Tor Nuklearmedizin -Strahlentherapie - Radiochemie Kadiner Str. 33 10243 Berlin Zentrale: 030 - 29 36 97 300 Mail: nuklearmedizin@berlindtz.de

*Stand vom 10.09.2014*

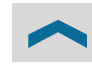

#### WEITERE THEMEN DER SENDUNG

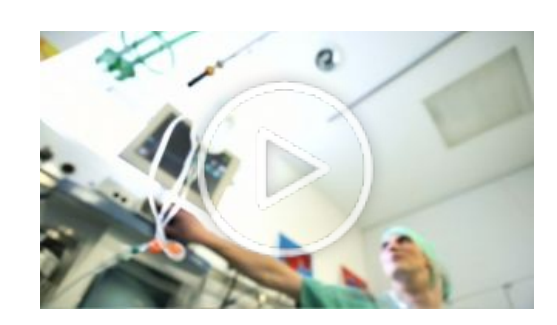

Narkosen werden täglich tausendfach in deutschen Krankenhäusern gegeben, sie gelten als sicher und meist auch gut verträglich. Doch Meldungen über dramatische Folgen besonders für ältere Patienten verunsichern. Gibt es einen Schutz vor den Risiken der Narkose?

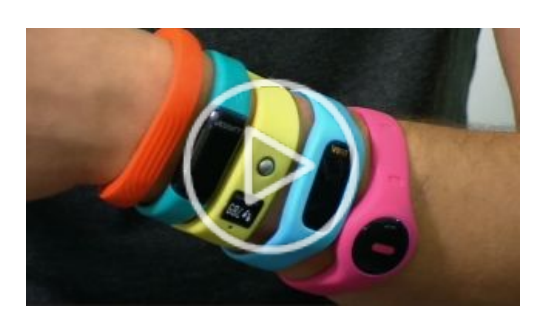

### Aktuell: IFA - gesunde Trends

Gesundheit und Fitness mit Technik optimieren: Was die neuen IFA-Trends namens "Wearables" bieten, haben sich Mediziner Dr. Detlef Kaleth und Student Tobias Mack für die rbb Praxis angeschaut.

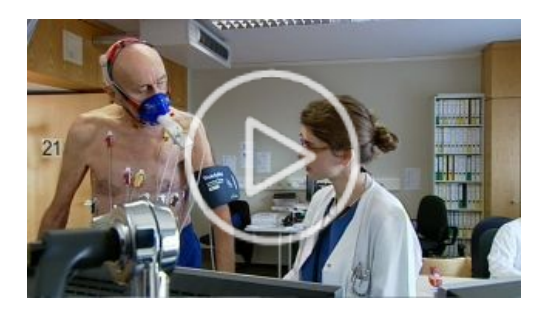

#### Studie: Muskeltraining bei Herzschwäche

Sport für Patienten mit Herzschwäche? Ja, denn Herzinsuffizienz führt zu einer Schwäche auch von Skelettmuskeln. Und der kann man mit gezieltem Training entgegenwirken. Die rbb Praxis berichtet über ein Forschungsprojekt der Charité Berlin.

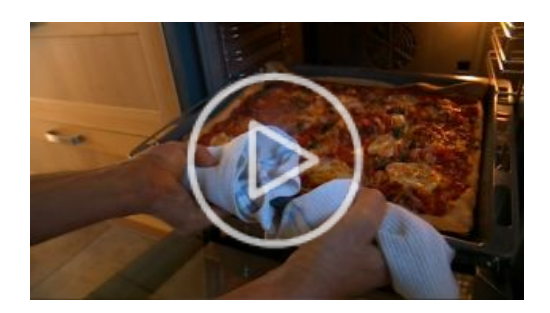

#### Pizza im Test – mehr als salzig und fettig?

Die Pizza Salami gehört zu den liebsten Tiefkühlgerichten der Deutschen. Doch wie viel Fett und Salz stecken wirklich drin? Und gibt es Alternativen, die weniger auf die Hüften gehen? Die rbb Praxis hat recherchiert.

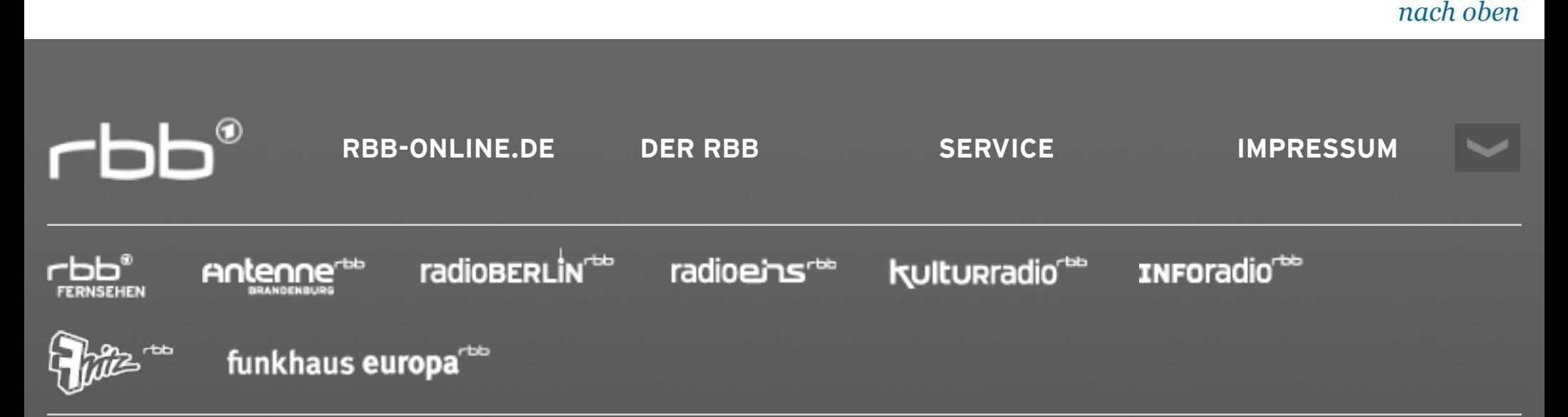

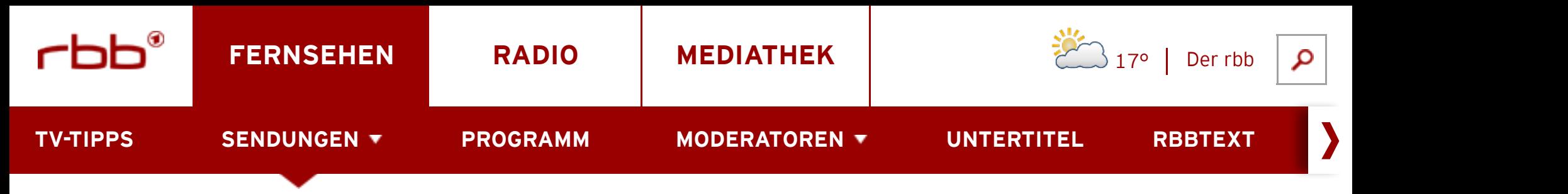

rbb Fernsehen > rbb praxis > Archiv & Suche